#### My Envato Crack For Windows (2022)

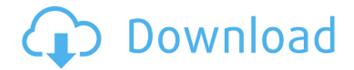

# My Envato Crack [Latest]

I'm proud to show you my latest project! This is my first installation of the marketplace mobile app of ENvato, and I'm absolutely thrilled by the way it works! The app can be used by all those who like to that like to access their ENvato accounts without needing to open the browser. Not only can users explore ENvato marketplaces, but they can also receive a notification whenever a sale has been made. In this case, I'm applying a cookie tracking system, so you should feel comfortable, since none of your data is sent to a third party. The app can be used by all those who like to would like to access their Envato accounts without needing to open the browser. Not only can users explore ENvato marketplaces, but they can also receive a notification whenever a sale has been made. In this case, I'm applying a cookie tracking system, so you should feel comfortable, since none of your data is sent to a third party. The app can be used by all those who like to would like to access their Envato accounts without needing to open the browser. Not only can users explore ENvato marketplaces, but they can also receive a notification whenever a sale has been made. In this case, I'm applying a cookie tracking system, so you should feel comfortable, since none of your data is sent to a third party. The app can be used by all those who like to would like to access their Envato accounts without needing to open the browser. Not only can users explore ENvato marketplaces, but they can also receive a notification whenever a sale has been made. In this case, I'm applying a cookie tracking system, so you should feel comfortable, since none of your data is sent to a third party. The app can be used by all those who like to would like to access their Envato accounts without needing to open the browser. Not only can users explore ENvato marketplaces, but they can also receive a notification whenever a sale has been made. In this case, I'm applying a cookie tracking system, so you should feel comfortable, since none of your data is sent to a third party. The app can be used by all those who like to would like to access their Envato accounts without needing to open the browser. Not only can users explore ENvato marketplaces, but they can also

#### My Envato Crack + [Win/Mac]

My Envato is similar to any other other website besides, it allows users to have a cryptocurrency wallet to receive. My Envato all users will have a consistent interface and user friendly design. I the use of this app, users will not need to visit an actual website to change their cryptocurrency address. My Envato also allows users to change their address as often as they want. Other Features include an automatic notification service to send and receive funds to a user's or company's cryptocurrency wallet. My Envato will enable a quick, easy and secure way for users to manage their cryptocurrency wallets. My Envato is free to use, and there is no extra payment required. My Envato is not created by me and is an Envato product which is written by Envato staff. My Envato is mainly targeted at those who have cryptocurrency wallets. My Envato is very safe and secure and is mostly used by those who keep large amounts of funds or assets in various markets such as, Cryptocurrencies, Websites, Internet Marketing/SEO, and Software or Hardware... The next day, my team is running out of funds, and it's quite frankly, a disaster for a software development company. We need a freelancer who knows how to manage project's with a budget. We really need a freelancer who can control the workflow with a project and a budget and show proof of this and ... We look forward to receiving proposals. IF YOU ARE INTERESTED READ THE FULL

DESCRIPTION BELOW. What is My Envato? My Envato is a platform which allows users to manage their Envato account from a smartphone. It allows users to login to their account, to manage it, sell on the platform, and receive payments. Do we need to create an account? No, users don't need to create an account to start using the app. Can I use an existing account? Yes, you can use an existing account which allows you to login into. Is My Envato safe? Yes, My Envato is a safe and secure way for users to manage their Envato account. My Envato works on multiple devices, such as smartphones, tablets, and laptops.

What is My b7e8fdf5c8

2/4

# **My Envato Activator**

My Envato is an App that lets you Easily access your Envato accounts & marketplaces from inside your application. My Envato lets you create & manage builds for your applications, and then publish them to your Envato marketplaces from inside your application. Furthermore, you can use the many built-in features of your application to let your users explore Envato marketplaces and purchases. NOTE: You should be sure to install MyEnvato for iOS before downloading the original app. NOTE: Requires iOS 7 or later to run. NOTE: Requires iOS 9 or later to run. My Envato Download What's New Version 1.0 Adds support for: - Linux builds - Mac builds - Android builds Bug Fixes - Fixes for iOS 9 Beta 2 - Fixes for devices with MDM integration - Fixes for specific builds - Fixes for specific builds for hardware - Adds a translation file Requirements MAC OS X - El Capitan - 10.11 iPhones and iPads - iOS 8 iPads - iOS 9 The original Envato website is not working for some users, especially those who use the Firefox browser. If you cannot access your Envato account from your browser, you can always reach the accounts through MyEnvato via the application. My Envato Envato for iOS app is compatible with all iOS versions from iOS 7 to iOS 9. How to use MyEnvato for iPhone / iPad, Mac, Android Using the app is very easy, but first you need to login. Step 1: Login Login to your Envato account from your mobile device by tapping the icon that pops up. Step 2: Connect your Envato Account Click the blue "Connect" button. Step 3: Install MyEnvato for iOS To download MyEnvato you must first install the latest version of the Envato website. Visit You will be asked if you want to download an installer. Select yes to download the installer. You will also need to download an Envato app. You can download the Envato app for iOS from the App Store. On your iOS device, select Envato Market > About. Select the Install button You will now need to paste in the appstore link from

### What's New In My Envato?

The Envato Marketplace Tool allows you to manage all of your subscriptions from one place. You can view the status of your current subscriptions, easily resubscribe to any Marketplace at any time, and revoke subscriptions that you no longer use. There are also features like invoice/expense tracking, the ability to automatically renew and manage your subscriptions, automatic payments, and more. Check out the whole tool for yourself and play around with it. Features: Manage your subscriptions from one place Easily navigate your full Envato Marketplace catalog and explore your current subscriptions For each individual marketplace, you can get a detailed overview of your active subscriptions. Easily resubscribe to any of your current subscriptions at any time. Revoke a subscription that has expired or is no longer needed. Mark subscriptions for automatic renewal. Manage all of your payments and invoice information. Payments history Your customer invoices as well as payments can be conveniently viewed in the transactions section. You can select the start date and time of the period you wish to see and filter by the currency type. Payments received Easily view your payments history. If you have used the free My ENvato Account, you can still access your payments in this section, and send invoices. You will need to select the currency type from the drop-down list. Invoice entries Prefer a hand-written invoice? If you have chosen the invoice option in your subscription setup, you can simply login to your My ENvato Account, add the invoice to your file and then generate the PDF you need to print. Automatically renew subscriptions at the beginning of their expiration dates If your subscriptions are auto-renewing, you can manage their automatic renewal in the settings section. Enter the default recurring price and be sure to select the 'default' option so that all of your subscriptions continue to renew at the agreed upon price. You can also resubscribe to any marketplace that is not included in this section by clicking on that marketplace. Download your invoices Make the invoices you generate downloadable in the download section. If you've chosen the invoice option in your subscription settings, your invoices will be attached to your 'invoices' file. You can also make your invo

# **System Requirements:**

TabletOS: 10.3.5 or newer USB keyboard and mouse About the Author From a half-dozen prior iterations, the second iteration of this informative and witty book/instruction manual has been refined to match the changing designs of today's USB games controllers. In keeping with this, author Michael Hill has done a smashing job of completely overhauling the text, graphics, and included contents. With numerous "sample" tutorials, this one book easily could be used as a teacher-trainer's aid.

#### Related links:

https://hiepsibaotap.com/wp-content/uploads/2022/07/Texter.pdf

https://www.swinoujskie.info/advert/neteagle-crack-free-download/

https://www.clearlakewi.com/wp-

content/uploads/2022/07/NTShare Easy Video Converter Activation 2022Latest.pdf

http://www.ecelticseo.com/?p=10067

http://www.naglobalbusiness.com/?p=16186

https://www.reperiohumancapital.com/system/files/webform/deadah432.pdf

https://www.bedfordma.gov/sites/g/files/vyhlif6866/f/file/file/guide\_to\_town\_meeting.pdf

https://nexojobs.com/wp-content/uploads/2022/07/ViaMichelin for Windows 8-1.pdf

http://incercong.volasite.com/resources/EcoBulb--Crack-Serial-Key-3264bit.pdf

https://www.alalucarne-rueil.com/ms-access-backup-file-auto-save-software-crack-2022/

http://www.ndvadvisers.com/wp-content/uploads/2022/07/Agat.pdf

https://jasaborsumurjakarta.com/vbacodeprint-crack-serial-kev-mac-win

http://www.cpakamal.com/arcadia-crack-download/

https://www.asv-ventabren.fr/wp-content/uploads/2022/07/Windows Kev Finder Pro.pdf

https://bikerhall.com/upload/files/2022/07/clk4fx29yhXQisHhmnyp\_04\_d3a3a50790c8b9a345761c521e5db728\_file.pdf

https://sbrelo.com/upload/files/2022/07/VEkHRPXjBXN7ynFXXFTm\_04\_15461173652bd9d2af08871d1103fda0 file.pdf

https://www.bigdawgusa.com/master-key-product-key-mac-win-latest/

https://brickanddirt.com/wp-content/uploads/2022/07/HOSTEdit.pdf

https://fuesurgeons.com/wp-

content/uploads/2022/07/Comfort\_OnScreen\_Keyboard\_Pro\_Crack\_\_\_Torrent\_Free\_Download.pdf

https://biomolecular-lab.it/portable-batterycare-0-9-13-0-for-pc/